## Wstawianie grafiki w Word

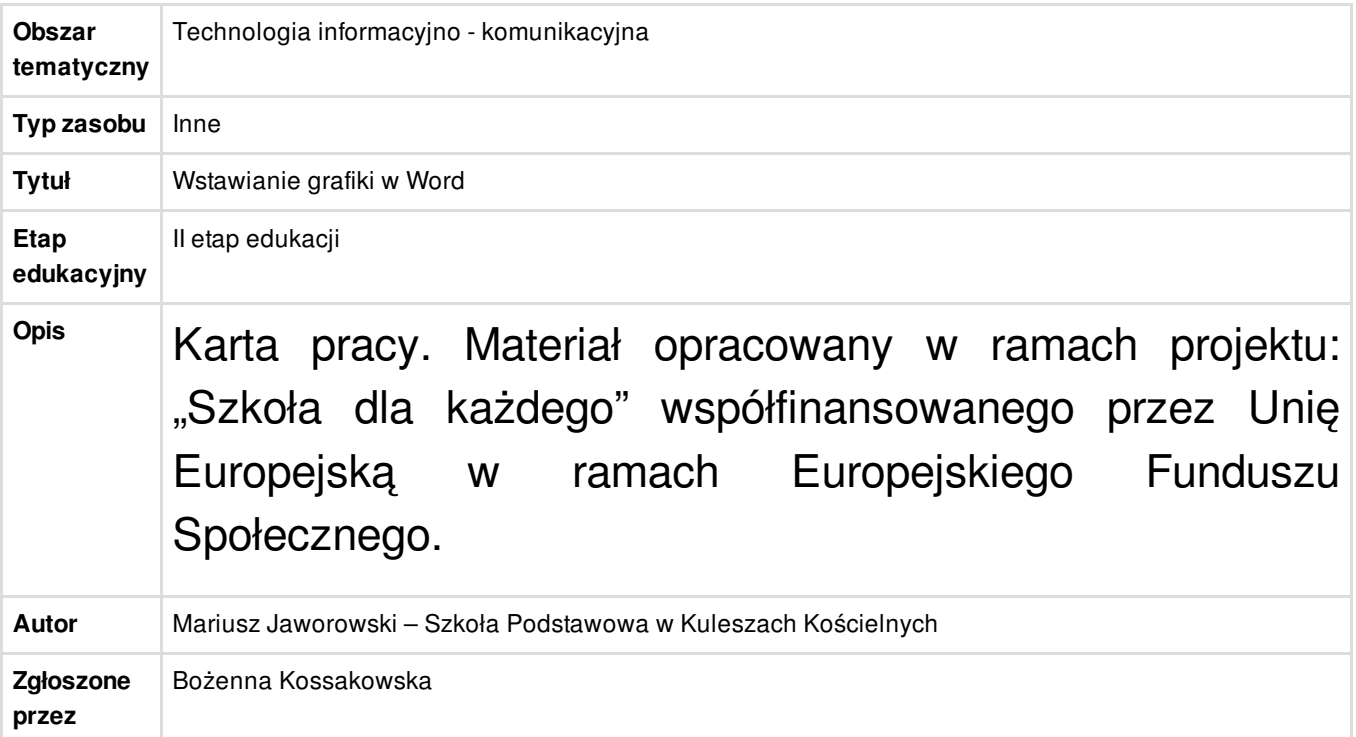

## Załączniki

 $\clubsuit$  [Wstawianie](/resource/file/download-file/id.6000) grafiki w programie Word.pdf (PDF, 698,45 KB)  $\alpha$